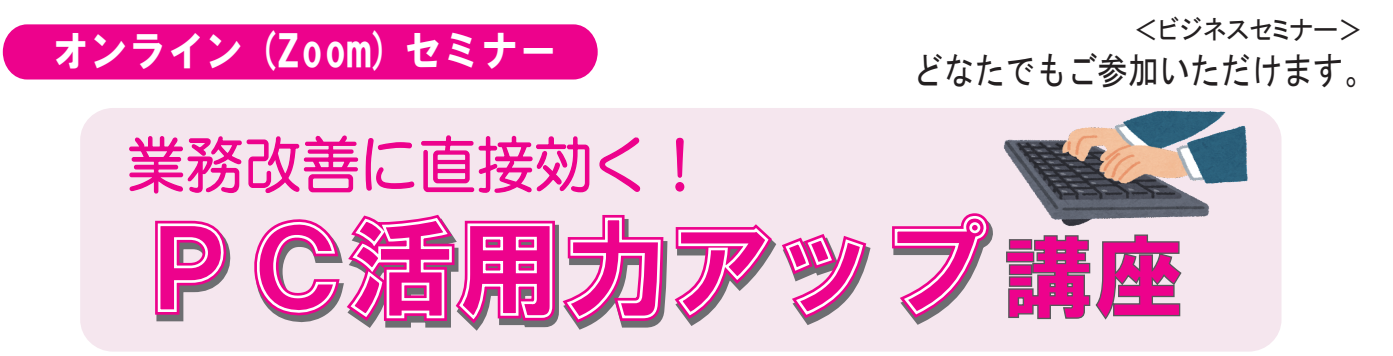

 誰もがスマホやタブレット、パソコンなどの IT 機器を使う時代となりました。パソコンは仕事をする 上で「なくてはならない」ツールとなっています。我流でなんとなく使い始め、少し不便を感じながらも、 そのまま毎日パソコンに向かって仕事をしている人も多いのではないでしょうか?誰もが使うものだか らこそ、ちょっとした使い方を知ることで業務改善や効率向上につながるのです。今回は、オンライン 上でパソコン内の整理整頓術からショートカット等、使い方のコツを学ぶ実践形式のセミナーとなって おります。通信環境があればどなたでも受講可能ですので、パソコンに向かいながら進めていきましょう。 皆様のご参加をお待ちしております。

# 《と き》 令和4年 3月 3日(木) 13:30 ~ 15:30

## 講座内容

### 1.パソコン内の整理整頓術

- ・パソコン整理が難しいワケ
- ・わけるがわかるポイント
- ・確認と格納
- 2.Windowsパソコンショートカット活用術
	- ・ショートカットを使う理由
	- ・こんな場面で役に立つ
	- ・これだけは知っておこう!ショートカット
- 3.Word/Excel/PowerPoint活用術
	- ・Word/Excel/PowerPointのショートカット
	- ・こんな使い方もできます
- 4.タッチタイピングをやってみよう
	- ・プチタッチタイピングで効率倍増

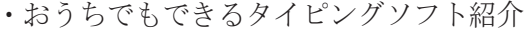

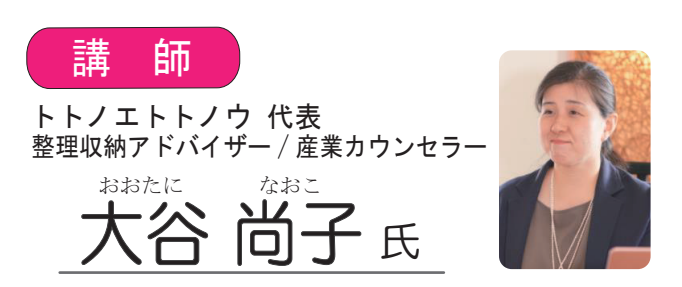

 2016年 2月より店舗・事務所や個人宅の片付け業務、 整理整頓から始める業務改善コンサルを行い、片付 け苦手な目線で相手に寄り添う整理方法を提案して いる。また、システムエンジニアでの業務経験や複 業経験をもとに、整理整頓や働き方、起業・複業に 関するセミナーや講演を行う。

【受講方法】 <u>オンライン受講</u> (定員:先着100 名)

《ところ》指定なし(<u>Zoom</u> を使用します) ※PC、スマートフォン等の端末環境や インターネット通信環境等はご自身で 確保をお願いします。

※1つのメールアドレスからは1名のみ参加可能です。 1 社より複数名での参加ご希望の場合には、受講者様 それぞれのメールアドレスをご用意ください。

【受講料】 ※非会員様には振込用紙をお送りします。 振込手数料はご負担願います。

会員 : 無料 非会員 :1,000 円 (テキスト・消費税込)

### 【申込方法】

裏面の申込書に必要事項をご記入いただき、FAX または、上野法人会ホームページ内「イベント情報」 より「申し込みフォーム」からお申込ください。 申込締切後、上野法人会よりオンライン受講者用 招待URLメールをお送りします。 非会員様の参加については受講料の案内をお送りします。

セミナー申込期限: 2月21日(月)

※準備の都合上、お申込みは期限内にお願いします。 キャンセルの場合も 2 月 21 日 (月) までにご連絡をお願いします。

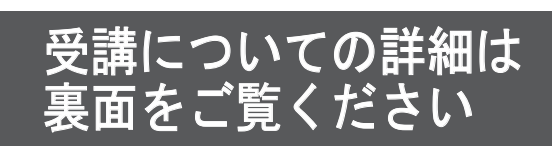

### 〈オンラインセミナーの受講について〉

◆「インターネットができる環境であること」が前提となります。

- ◆今回は「Zoom のウェビナー機能」を利用します。
- ◆本セミナーに使用するテキストは紙で送付いたします。(データでのご案内は行いません。)
- ◆事前に Zoom のアプリを端末(パソコン等)にインストールするようお願いたします。

#### お申込後の流れ

○申込締切後、上野法人会より開催 3 日前までにウェビナー事前登録用のメールをお送り いたします。お手数ですが申込時にご記入または入力された「お名前」「メールアドレス」 「会社名」のご登録をお願いいたします。 ○非会員様には受講料の振込用紙を送付いたします。(手数料はご負担願います)

○事前登録完了後、ウェビナー参加用URLが"no-reply@zoom.us"より送られます。 ○セミナー開催日時に参加用URLよりログインいただき、ご視聴ください。

#### 【オンライン (Zoom) 受講にあたってのお願い】

- ・オンライン聴講に際しての受講環境(PC、スマートフォン等の端末環境やインターネット通信環境等) は受講者ご自身で確保をお願いいたします。
- ・本セミナーを受講する際のインターネット接続費用、通信費用等は受講者にてご負担ください。
- ・受講者の端末(PC、スマートフォン等)環境やインターネット通信状況によっては、本セミナーにご参加 いただけない場合や、接続が不安定(映像や音声乱れや遅延等)になる場合がございます。 この場合、配信者(講演者)及び上野法人会では一切の責任を負いませんので、あらかじめ受講環境を ご確認くださいますようお願いいたします。
- ・本セミナーで提供するスライド、動画、画像、音声等のコンテンツの全部または一部は、本セミナーの 受講用途でのみご利用ください。
- ・無断で、本セミナー資料及びコンテンツの複製(テキストの印刷、静止画でのキャプチャ、 録音・録画等 を含む)、上映、公衆送信、展示、頒布、譲渡、貸与、翻案、翻訳、二次的利用等を行うことは、著作権 侵害となる場合があり、 また講演者等の肖像権を侵害する行為にもなる場合があるため、おやめください。

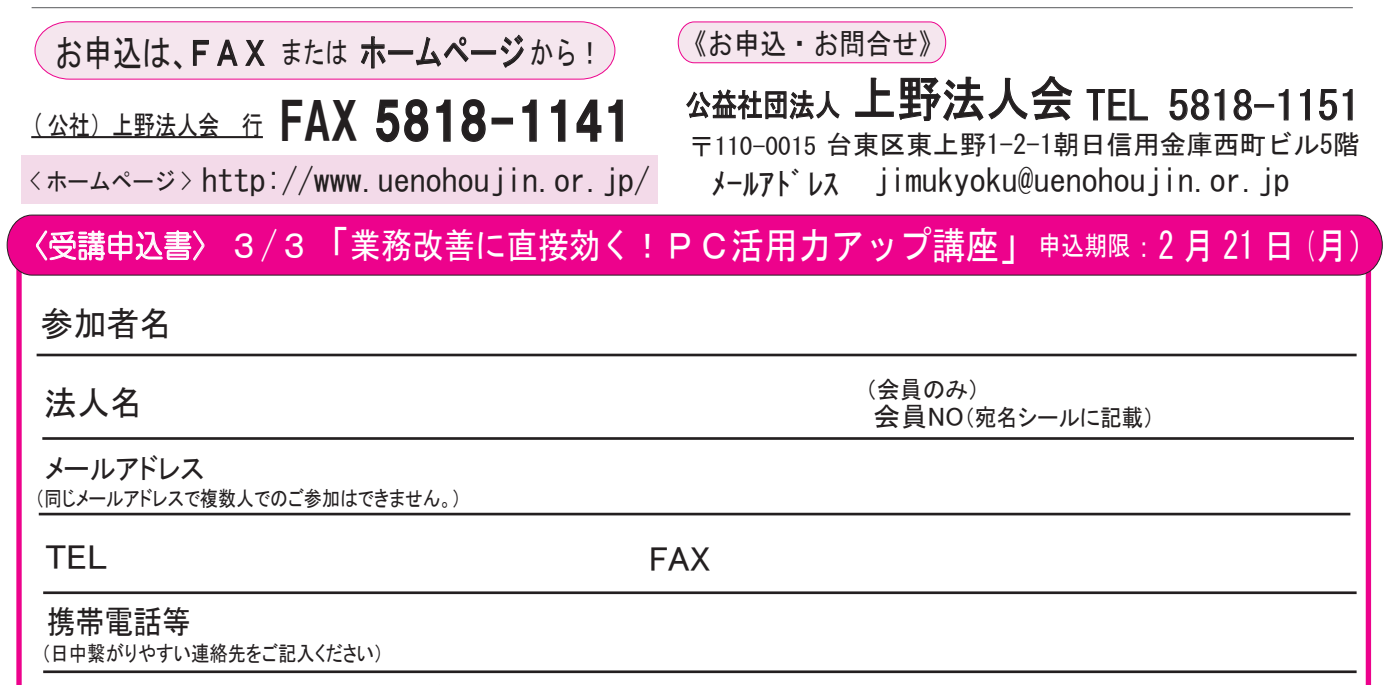

会員以外の方、又は会員で会員 NO が不明な方は住所の記入をお願いいたします。

住所

■ウェビナー事前登録フォームにご入力いただく情報は、オンラインセミナー運営会社の(株)日本マネージメント・リサーチに送信されます。 ■ウェビナー事前登録フォームにご入力いただく個人情報は本セミナー運用に関する業務のみで使用されます。

■お申込いただいた皆様の情報は、当会の事業の詳細案内や事業の遂行など、当会の事業活動のためにのみ利用させていただきます。 ■ご入力いただいた情報は、法人会からの各種連絡・情報提供のために利用するほか、セミナー参加者の実態調査・分析のために利用することがあります。